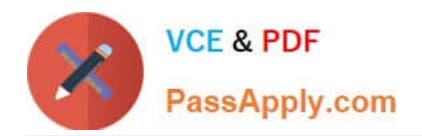

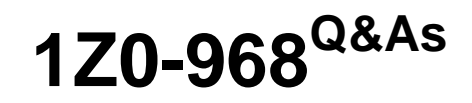

Oracle Time and Labor Cloud 2017 Implementation Essentials

# **Pass Oracle 1Z0-968 Exam with 100% Guarantee**

Free Download Real Questions & Answers **PDF** and **VCE** file from:

**https://www.passapply.com/1z0-968.html**

100% Passing Guarantee 100% Money Back Assurance

Following Questions and Answers are all new published by Oracle Official Exam Center

**C** Instant Download After Purchase **83 100% Money Back Guarantee** 

- 365 Days Free Update
- 800,000+ Satisfied Customers

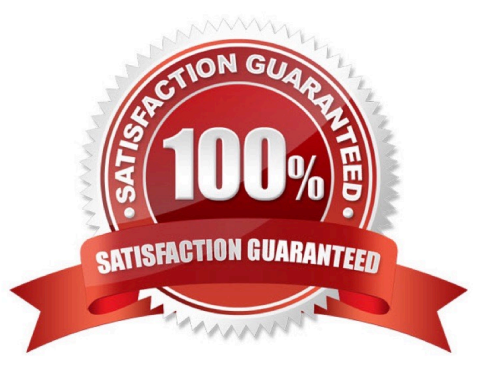

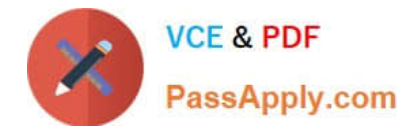

### **QUESTION 1**

Which are valid approval time periods for Time and Labor?

- A. any, just depends on the Repeating Time Period used in the Approval Rule
- B. any, just depends on the HCM Group used in the Approval Rule
- C. weekly, biweekly
- D. weekly, biweekly, monthly
- E. weekly, semimonthly, monthly
- F. weekly, semimonthly

Correct Answer: A

### **QUESTION 2**

A customer requires Oracle payroll validation to run when a user goes from the time entry page to the time card review page, and for all payroll time types to be part of the transfer to payroll. Which two options should you use to configure this?

A. Use a time consumer set containing the delivered time category of "all payroll entries" and set "Validate on time card actions" to Next.

B. Use a time consumer set containing the delivered time category of "all payroll plus absence entries" and set "Validate on time card actions" to Next.

C. Use a time consumer set containing the delivered time category of "all payroll entries" and set "Validate on time card actions" to "Submit only."

D. Use a time consumer set containing the delivered time category of "all payroll entries" and set "Validate on time card actions" to "Submit and save."

E. Use a time consumer set containing the delivered time category of "all payroll plus absence entries" and set "Validate on time card actions" to "Submit and save."

Correct Answer: AD

### **QUESTION 3**

Which statement is true about the way the planned schedule is defaulted?

- A. It is always defaulted with the workers\\' standard working hours.
- B. It is always defaulted with the workers\\' work schedules.
- C. It is defaulted with the workers\\' availability.

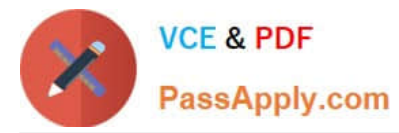

D. All three of the above options are true.

Correct Answer: C

### **QUESTION 4**

Which three tasks can a Time and Labor Manager perform from the planned schedule?

- A. Monitor absences.
- B. Monitor work coverage.
- C. Enter time for workers.
- D. Balance workloads.
- E. Schedule shifts.
- Correct Answer: BDE

Reference https://docs.oracle.com/cloud/r13\_update17b/globalcs\_gs/FAUTL/FAUTL1657098.htm#FAUTL1657098

### **QUESTION 5**

Which option will enable WFM formula to access HCM data outside the time entry object?

A. DBIs registered against the proper formula type can be used either directly or indirectly from the different Time and Labor formula types to access HCM data for the worker outside the time card information.

B. Time and Labor formula can only access time card data passed into the formula from the time card. Outside HCM data for the worker must be configured to be stored in the time card and passed to the formula using the Manage Layout Sets setup task.

C. Time and Labor formula must use the Workforce Management Subroutine or Workforce Management Utility formula to access HCM data for the worker outside the time card information.

D. The formula used must be identified with the suffix \_AP to access HCM data for the worker outside the time card information. The \_AP stands for Advanced Processing.

Correct Answer: B

[1Z0-968 PDF Dumps](https://www.passapply.com/1z0-968.html) [1Z0-968 Practice Test](https://www.passapply.com/1z0-968.html) [1Z0-968 Exam Questions](https://www.passapply.com/1z0-968.html)

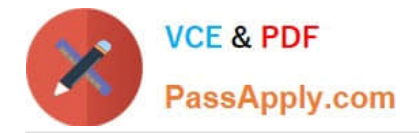

To Read the Whole Q&As, please purchase the Complete Version from Our website.

# **Try our product !**

100% Guaranteed Success 100% Money Back Guarantee 365 Days Free Update Instant Download After Purchase 24x7 Customer Support Average 99.9% Success Rate More than 800,000 Satisfied Customers Worldwide Multi-Platform capabilities - Windows, Mac, Android, iPhone, iPod, iPad, Kindle

We provide exam PDF and VCE of Cisco, Microsoft, IBM, CompTIA, Oracle and other IT Certifications. You can view Vendor list of All Certification Exams offered:

### https://www.passapply.com/allproducts

## **Need Help**

Please provide as much detail as possible so we can best assist you. To update a previously submitted ticket:

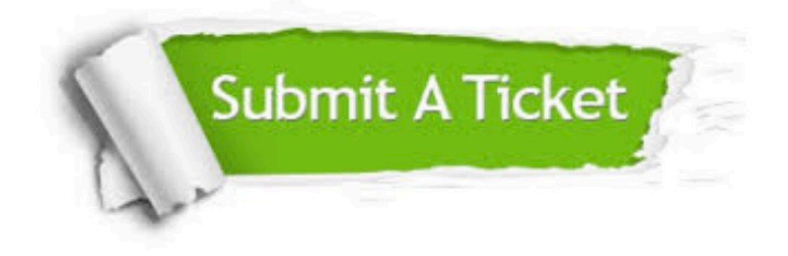

#### **One Year Free Update**

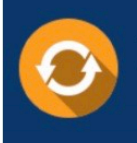

Free update is available within One fear after your purchase. After One Year, you will get 50% discounts for updating. And we are proud to .<br>poast a 24/7 efficient Customer Support system via Email

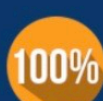

**Money Back Guarantee** To ensure that you are spending on

quality products, we provide 100% money back guarantee for 30 days from the date of purchase

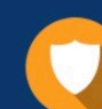

#### **Security & Privacy**

We respect customer privacy. We use McAfee's security service to provide you with utmost security for vour personal information & peace of mind.

Any charges made through this site will appear as Global Simulators Limited. All trademarks are the property of their respective owners. Copyright © passapply, All Rights Reserved.